# **Jupiter - Zadanie #1559 Przygotowanie strony startowej**

2017-02-09 15:35 - Michał Komar

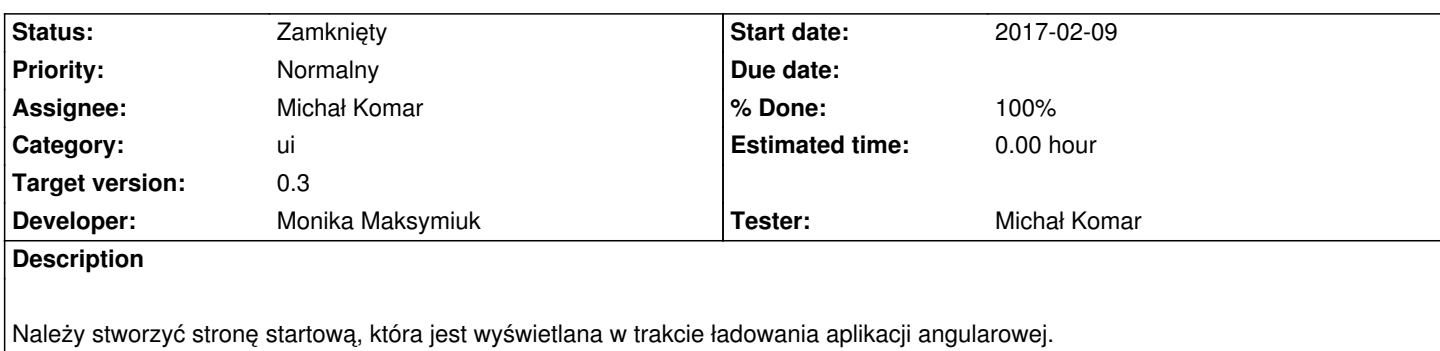

### **Associated revisions**

## **Revision 1bf6bdf5 - 2017-02-20 10:13 - Michał Komar**

refs #1559: Podbicie wersji bilbliotek

## **Revision c3c81fae - 2017-02-21 11:58 - Michał Komar**

refs #1559: Przeniesienie obrazka do assets

#### **History**

#### **#1 - 2017-04-05 09:39 - Monika Maksymiuk**

- *Status changed from Nowy to Testowanie*
- *Assignee changed from Monika Maksymiuk to Michał Komar*
- *% Done changed from 0 to 100*

## **#2 - 2017-04-11 08:52 - Michał Komar**

*- Status changed from Testowanie to Rozwiązany*

W porządku. Jak będziemy mieć logo lub jakąś inną identyfikację graficzną, to się tam doda, ale w ramach innego zadania.

## **#3 - 2017-06-06 11:56 - Michał Komar**

*- Status changed from Rozwiązany to Zamknięty*